## CAUTION NOTIFICATION 02/08/2019

## **Use Caution:** Checks returned "Account Closed"

| *071926252*<br>02/08/2019<br>41944160                                                             | u                  | CLOSED ACCOUNT                                                                                                    |                                  |                                    |
|---------------------------------------------------------------------------------------------------|--------------------|----------------------------------------------------------------------------------------------------|----------------------------------|------------------------------------|
| This is a LEGAL COPY of your check. You can use it the same way you would use the original check. | 60<br>708/201      | TITLEMAX OF BLENOIS, BCC D B A TITLEMAX LOON FLOODING ACCOUNT 19449. 7349. **THIS STREET BRENOENEW, R. 6647 STORE PROOF, R. 6647 STORE PROOF, R. 6647 | 85VA Compas Bank<br>41-118/06/20 | 1494504930<br><u>0:052019</u><br>4 |
| RETURN REASON-D<br>CLOSED ACCOUNT                                                                 | 3774457<br>20 E253 | ONE THOUSAND FIVE HUNDRED FIVE                                                                                                    |                                  | \$1,505.00 6                       |
|                                                                                                   | 4<br>2924170       | WEMO CHECK FOR ACCT #14445-1230-25497732 VTN, 184                                                                                                    | ZEMZ1067L016997.                 |                                    |
| □ *1194501930* <062001186: 6762596936*                                                            |                    |                                                                                                    |                                  |                                    |
| # 149450<br>                                                                                      | 4930#              | 4:06 200 1 186:                                                                                                    | 6762596936                       | • .*0000 1 50 500.*                |

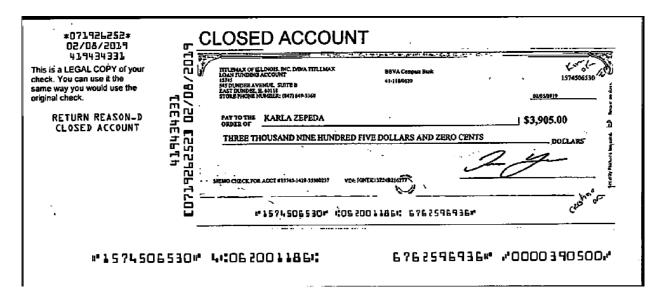